# <span id="page-0-0"></span>Lecture 6 – First-Order Functions COSE212: Programming Languages

Jihyeok Park

**APLRG** 

2023 Fall

### Recall

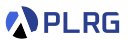

#### • **VAE – AE with variables**

- Evaluation with Environments
- Interpreter and Natural Semantics

### Recall

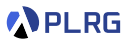

#### • **VAE – AE with variables**

- Evaluation with Environments
- Interpreter and Natural Semantics

• In this lecture, we will learn **first-order functions**.

### Recall

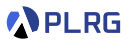

#### • **VAE – AE with variables**

- Evaluation with Environments
- Interpreter and Natural Semantics

• In this lecture, we will learn **first-order functions**.

#### • **F1VAE – VAE with first-order functions**

- Concrete and Abstract Syntax
- Interpreter and Natural Semantics

### **Contents**

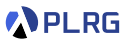

- 1. [First-Order Functions](#page-5-0)
- 2. [F1VAE VAE with First-Order Functions](#page-9-0) [Concrete Syntax](#page-12-0) [Abstract Syntax](#page-14-0)
- 3. [Interpreter and Natural Semantics for F1VAE](#page-17-0) [Evaluation with Function Environments](#page-18-0) [Function Application](#page-30-0)
- 4. [Static Scoping vs Dynamic Scoping](#page-36-0)

### <span id="page-5-0"></span>**Contents**

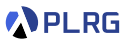

#### 1. [First-Order Functions](#page-5-0)

#### 2. [F1VAE – VAE with First-Order Functions](#page-9-0) [Concrete Syntax](#page-12-0) [Abstract Syntax](#page-14-0)

### 3. [Interpreter and Natural Semantics for F1VAE](#page-17-0) [Evaluation with Function Environments](#page-18-0) [Function Application](#page-30-0)

### 4. [Static Scoping vs Dynamic Scoping](#page-36-0)

## First-Order Functions

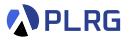

Let's calculate the square of several numbers in Scala.

 $1 * 1 / 1$  $2 * 2$  // 4  $3 * 3 / / 9$ 42 \* 42 // 1764 2434 \* 2434 // 5925796

## First-Order Functions

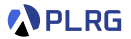

Let's calculate the square of several numbers in Scala.

 $1 * 1 / 1$  $2 * 2 / / 4$  $3 * 3 / / 9$ 42 \* 42 // 1764 2434 \* 2434 // 5925796

#### With a **first-order function**, we can avoid the repetition of the code.

```
// A `square` function that takes an integer `n` and returns its square.
def square(n: Int): Int = n * nsquare(1) // 1
square(2) // 4
square(3) // 9
square(42) // 1764
square(2434) // 5924356
```
## First-Order Functions

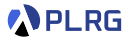

#### Most programming languages support **first-order functions**.

• Scala

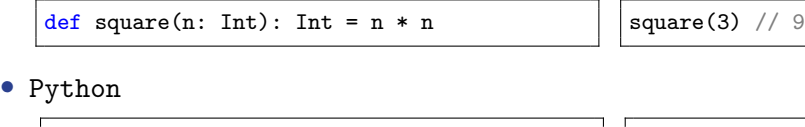

def square(n): return  $n * n$  | square(3) # 9

 $\bullet$  C++

int square(int n) { return n  $*$  n; } | | square(3) // 9

• Rust

fn square(n: i32) -> i32 { return n \* n; } | | square(3) // 9

• *. . .*

### <span id="page-9-0"></span>**Contents**

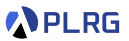

1. [First-Order Functions](#page-5-0)

### 2. [F1VAE – VAE with First-Order Functions](#page-9-0) [Concrete Syntax](#page-12-0) [Abstract Syntax](#page-14-0)

3. [Interpreter and Natural Semantics for F1VAE](#page-17-0) [Evaluation with Function Environments](#page-18-0) [Function Application](#page-30-0)

4. [Static Scoping vs Dynamic Scoping](#page-36-0)

## F1VAE – VAE with First-Order Functions

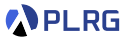

Now, we want to extend VAE into F1VAE with **first-order functions**.

/\* F1VAE \*/ def square $(n) = n * n;$  $square(3) + 2 // 11$ 

/\* F1VAE \*/ def  $add3(n) = n + 3$ ; def  $mul2(m) = m * 2;$  $mul2(add3(4))$  // 14

# F1VAE – VAE with First-Order Functions

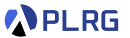

Now, we want to extend VAE into F1VAE with **first-order functions**.

/\* F1VAE \*/ def square $(n) = n * n;$  $square(3) + 2 // 11$ 

```
/* F1VAE */
def add3(n) = n + 3;
def mul2(m) = m * 2;mul2(add3(4)) // 14
```
- An F1VAE **program** is a pair of
	- **1** a list of function definitions
	- 2 an **expression**
- We extend **expressions** with **function applications**.

# <span id="page-12-0"></span>Concrete Syntax

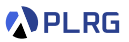

Let's define the **concrete syntax** of F1VAE in BNF:

- An F1VAE **program** is a pair of
	- **1** a list of **function definitions**
	- 2 an **expression**
- We extend **expressions** with **function applications**.

# Concrete Syntax

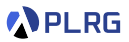

Let's define the **concrete syntax** of F1VAE in BNF:

- An F1VAE **program** is a pair of
	- **1** a list of **function definitions**
	- 2 an **expression**
- We extend **expressions** with **function applications**.

```
// programs
<program> ::= <fdef>* <expr>
// function definitions
<fdef> ::= "def" <id> "(" <id> ")" "=" <expr> ";"
// expressions
\langle \text{expr} \rangle ::= ...
             | "{" <expr> "}"
             | "val" <id> "=" <expr> ";" <expr>
             \leqhi>| <id> "(" <expr> ")"
```
## <span id="page-14-0"></span>Abstract Syntax

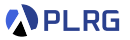

#### Let's define the **abstract syntax** of F1VAE in BNF:

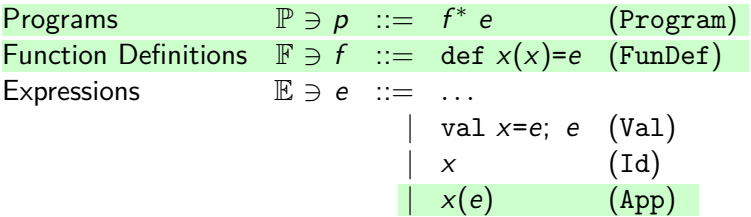

## Abstract Syntax

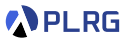

#### Let's define the **abstract syntax** of F1VAE in BNF:

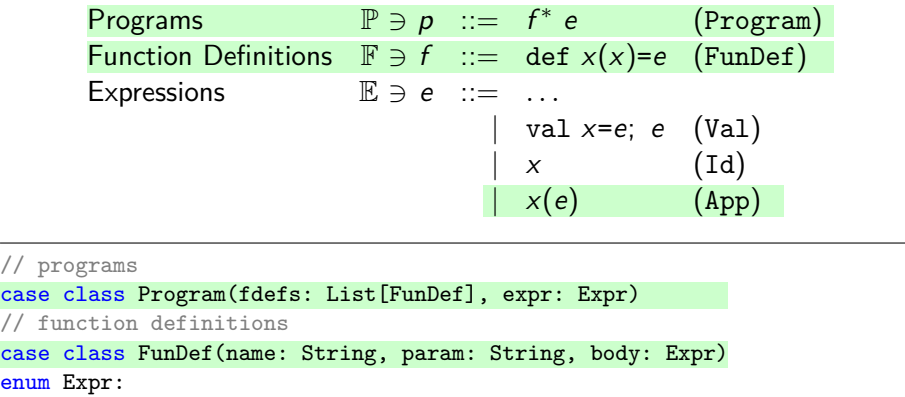

```
...
case Val(name: String, init: Expr, body: Expr)
case Id(name: String)
// function application
case App(fname: String, arg: Expr)
```
enum

## Abstract Syntax

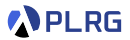

For example, let's **parse** the following F1VAE program:

```
/* F1VAE */
def add3(n) = n + 3;
def mu12(m) = m * 2;
mul2(add3(4))
```
Then, the following **abstract syntax tree (AST)** is produced:

```
Program(
 List(
    FunDef("add3", "n", Add(Id("n"), Num(3))),
    FunDef("mul2", "m", Mul(Id("m"), Num(2)))
  ),
 App("mul2", App("add3", Num(4)))
)
```
### <span id="page-17-0"></span>**Contents**

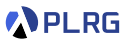

1. [First-Order Functions](#page-5-0)

### 2. [F1VAE – VAE with First-Order Functions](#page-9-0) [Concrete Syntax](#page-12-0) [Abstract Syntax](#page-14-0)

### 3. [Interpreter and Natural Semantics for F1VAE](#page-17-0) [Evaluation with Function Environments](#page-18-0) [Function Application](#page-30-0)

### 4. [Static Scoping vs Dynamic Scoping](#page-36-0)

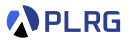

<span id="page-18-0"></span>Let's evaluate the following F1VAE program:

/\* F1VAE \*/ def  $add3(n) = n + 3$ ; def  $mul2(m) = m * 2;$ mul2(add3(4)) // 14

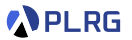

Let's evaluate the following F1VAE program:

/\* F1VAE \*/ def  $add3(n) = n + 3$ ; def  $mul2(m) = m * 2;$ mul2(add3(4)) // 14

How to find the function definition of add3 or mul2?

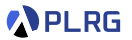

Let's evaluate the following F1VAE program:

/\* F1VAE \*/ def  $add3(n) = n + 3$ ; def  $mu12(m) = m * 2;$  $mu12(add3(4))$  // 14

How to find the function definition of add3 or mul2?

We need to construct a **function environment** that maps function names to function definitions from the **list of function definitions** in a program.

$$
[\texttt{add3}\mapsto \textit{f}_0,\texttt{mul2}\mapsto \textit{f}_1]
$$

where

$$
f_0 = \text{def } \text{add3}(n) = n + 3
$$
  

$$
f_1 = \text{def } \text{mul2}(m) = m \times 2
$$

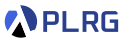

For VAE, the interpreter takes an **expression** e with an **environment** *σ* and returns a number n as the result.

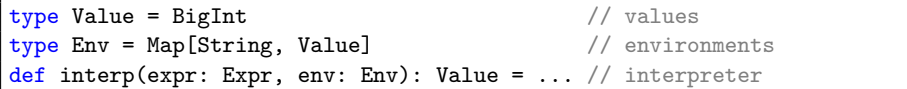

$$
\sigma \vdash e \Rightarrow n
$$

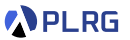

For VAE, the interpreter takes an **expression** e with an **environment** *σ* and returns a number n as the result.

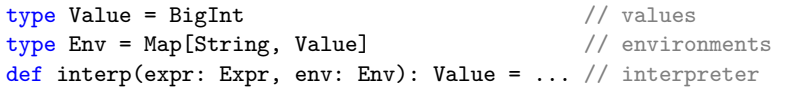

 $\sigma \vdash e \Rightarrow n$ 

Now, we extend it to take a **function environment** Λ, a mapping from function names to function definitions, as well:

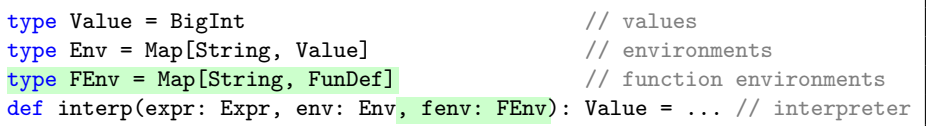

$$
\sigma,\Lambda \vdash e \Rightarrow n
$$

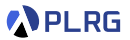

However, an F1VAE program only contains a **list of function definitions**.

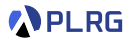

However, an F1VAE program only contains a **list of function definitions**. Then, how to construct a **function environment** from a **list of function definitions**?

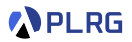

However, an F1VAE program only contains a **list of function definitions**.

Then, how to construct a **function environment** from a **list of function definitions**?

```
def createFEnv(fdefs: List[FunDef]): FEnv = fdefs.foldLeft(Map.empty) {
  case (m: FEnv, fdef: FunDef) =>
    val fname: String = fdef.name
    // check if the function name is already in the function environment
    if (m.contains(fname)) error(s"duplicate function: $fname")
    else m + (frame \rightarrow fdef)}
```
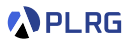

However, an F1VAE program only contains a **list of function definitions**.

Then, how to construct a **function environment** from a **list of function definitions**?

```
def createFEnv(fdefs: List[FunDef]): FEnv = fdefs.foldLeft(Map.empty) {
  case (m: FEnv, fdef: FunDef) =>
    val fname: String = fdef.name
    // check if the function name is already in the function environment
    if (m.contains(fname)) error(s"duplicate function: $fname")
    else m + (fname -> fdef)
}
```
It will throw an error if there are **duplicate function names**:

```
createFEvn(List(
 FunDef("add3", "n", Add(Id("n"), Num(3))),
 FunDef("add3", "n", Add(Num(3), Id("n"))),
)) // error: duplicate function: add3
```
## Interpreter and Natural Semantics for F1VAE

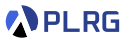

For F1VAE, we need to 1) implement the **interpreter**:

def interp(expr: Expr, env: Env, fenv: FEnv): Value = ???

## Interpreter and Natural Semantics for F1VAE

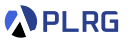

For F1VAE, we need to 1) implement the **interpreter**:

def interp(expr: Expr, env: Env, fenv: FEnv): Value = ???

and 2) define the **natural semantics** with environments and **function environments**:

| $\sigma, \Lambda \vdash e \Rightarrow n$ |                                                        |                   |       |
|------------------------------------------|--------------------------------------------------------|-------------------|-------|
| Programs                                 | $\mathbb{P} \ni p$ ::= $f^* e$                         | (Program)         |       |
| Function Definitions                     | $\mathbb{F} \ni f$ ::= $\text{def } x(x) = e$ (FunDef) |                   |       |
| Expressions                              | $\mathbb{E} \ni e$ ::= ...                             | $\downarrow x(e)$ | (App) |

Programs

Expressions

# Interpreter and Natural Semantics for F1VAE

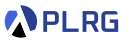

For F1VAE, we need to 1) implement the **interpreter**:

def interp(expr: Expr, env: Env, fenv: FEnv): Value = ???

and 2) define the **natural semantics** with environments and **function environments**:

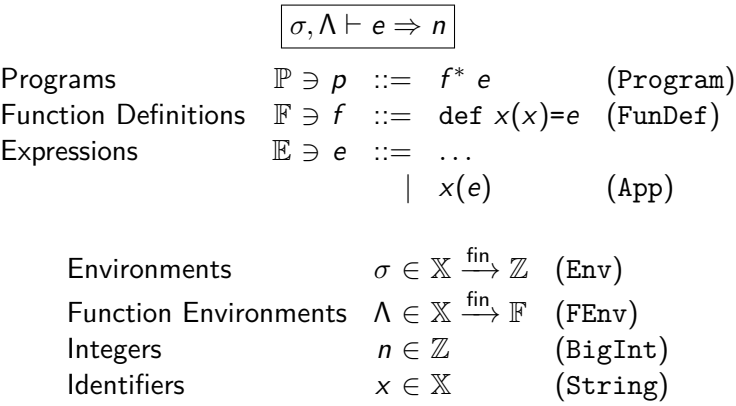

where

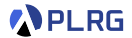

<span id="page-30-0"></span>def interp(expr: Expr, env: Env, fenv: FEnv): Value = expr match ... case  $App(f, e) \Rightarrow$  ???

$$
\sigma,\Lambda \vdash e \Rightarrow n
$$

$$
App \frac{???}{\sigma, \Lambda \vdash x_0(e_1) \Rightarrow ???}
$$

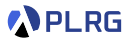

```
def interp(expr: Expr, env: Env, fenv: FEnv): Value = expr match
  ...
  case App(f, e) =>
    val fdef = fenv.getOrElse(f, error(s"unknown function: $f"))
    ...
```

$$
\sigma,\Lambda \vdash e \Rightarrow n
$$

$$
x_0 \in \text{Domain}(\Lambda) \qquad \Lambda(x_0) = \text{def } x_0(x_1) = e_2
$$
\n
$$
\text{App } \xrightarrow{\qquad \qquad } \sigma, \Lambda \vdash x_0(e_1) \Rightarrow ???
$$

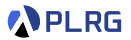

```
def interp(expr: Expr, env: Env, fenv: FEnv): Value = expr match
  ...
  case App(f, e) =>
    val fdef = fenv.getOrElse(f, error(s"unknown function: $f"))
    ... interp(e, env, fenv) ...
```

$$
\sigma,\Lambda\vdash e\Rightarrow n
$$

$$
x_0 \in \text{Domain}(\Lambda) \qquad \Lambda(x_0) = \text{def } x_0(x_1) = e_2
$$
\n
$$
\text{App } \frac{\sigma, \Lambda \vdash e_1 \Rightarrow n_1 \qquad \cdots \qquad \cdots}{\sigma, \Lambda \vdash x_0(e_1) \Rightarrow ???}
$$

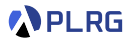

```
def interp(expr: Expr, env: Env, fenv: FEnv): Value = expr match
  ...
  case App(f, e) =>
    val fdef = fenv.getOrElse(f, error(s"unknown function: $f"))
    ... Map(fdef.param \rightarrow interp(e, env, few)) ...
```

$$
\sigma,\Lambda \vdash e \Rightarrow n
$$

$$
x_0 \in \text{Domain}(\Lambda) \qquad \Lambda(x_0) = \text{def } x_0(x_1) = e_2
$$
\n
$$
\text{App } \frac{\sigma, \Lambda \vdash e_1 \Rightarrow n_1 \qquad \dots [x_1 \mapsto n_1] \dots}{\sigma, \Lambda \vdash x_0(e_1) \Rightarrow n_2}
$$

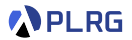

def interp(expr: Expr, env: Env, fenv: FEnv): Value = expr match ... case  $App(f, e)$  => val fdef = fenv.getOrElse(f, error(s"unknown function: \$f")) interp(fdef.body, Map(fdef.param -> interp(e, env, fenv)), fenv)

$$
\sigma,\Lambda \vdash e \Rightarrow n
$$

$$
x_0 \in \text{Domain}(\Lambda) \qquad \Lambda(x_0) = \text{def } x_0(x_1) = e_2
$$
\n
$$
\text{App } \frac{\sigma, \Lambda \vdash e_1 \Rightarrow n_1 \qquad [x_1 \mapsto n_1], \Lambda \vdash e_2 \Rightarrow n_2}{\sigma, \Lambda \vdash x_0(e_1) \Rightarrow n_2}
$$

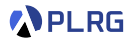

def interp(expr: Expr, env: Env, fenv: FEnv): Value = expr match ... case  $App(f, e)$  => val fdef = fenv.getOrElse(f, error(s"unknown function: \$f")) interp(fdef.body, Map(fdef.param -> interp(e, env, fenv)), fenv)

$$
\sigma,\Lambda \vdash e \Rightarrow n
$$

$$
x_0 \in \text{Domain}(\Lambda) \qquad \Lambda(x_0) = \text{def } x_0(x_1) = e_2
$$
\n
$$
\text{App } \frac{\sigma, \Lambda \vdash e_1 \Rightarrow n_1 \qquad [x_1 \mapsto n_1], \Lambda \vdash e_2 \Rightarrow n_2}{\sigma, \Lambda \vdash x_0(e_1) \Rightarrow n_2}
$$

We skip the other cases because they are only augmented with passing function environments. If you are interested, please refer to this spec:

<https://github.com/ku-plrg-classroom/docs/blob/main/cose212/f1vae/f1vae-spec.pdf>

### <span id="page-36-0"></span>**Contents**

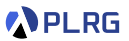

1. [First-Order Functions](#page-5-0)

# 2. [F1VAE – VAE with First-Order Functions](#page-9-0) [Concrete Syntax](#page-12-0)

[Abstract Syntax](#page-14-0)

#### 3. [Interpreter and Natural Semantics for F1VAE](#page-17-0) [Evaluation with Function Environments](#page-18-0) [Function Application](#page-30-0)

### 4. [Static Scoping vs Dynamic Scoping](#page-36-0)

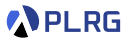

The current semantics is called **static scoping (or lexical scoping)** because a binding occurrence is determined statically without considering the function application but only the function definition.

/\* F1VAE \*/ def  $f(x) = x + y$ ; // y is a free variable  $\{ val y = 2; f(1) \} + \{ val y = 4; f(3) \}$ 

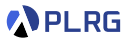

The current semantics is called **static scoping (or lexical scoping)** because a binding occurrence is determined statically without considering the function application but only the function definition.

/\* F1VAE \*/ def  $f(x) = x + y$ ; // y is a free variable  $\{ val y = 2; f(1) \} + \{ val y = 4; f(3) \}$ 

However, we can define the semantics of F1VAE in another way by using the **dynamic scoping** instead; a binding occurrence is determined dynamically when function application is executed:

 $/*$  F1VAE  $*/$ def  $f(x) = x + y$ ; //  $y = 2$  or  $y = 4$  depending on the call-site { val y = 2; f(1) } + { val y = 4; f(3) } //  $(1 + 2) + (3 + 4) = 10$ 

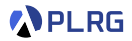

We can design and implement the semantics of F1VAE with the **dynamic scoping** by changing the definition of the function application:

```
def interp(expr: Expr, env: Env, fenv: FEnv): Value = expr match
  ...
  case App(f, e) =>
    val fdef = fenv.getOrElse(f, error(s"unknown function: $f"))
    interp(fdef.body, env + (fdef.param -> interp(e, env, fenv)), fenv)
```

$$
\sigma,\Lambda \vdash e \Rightarrow n
$$

$$
x_0 \in \text{Domain}(\Lambda) \qquad \Lambda(x_0) = \text{def } x_0(x_1) = e_2
$$
\n
$$
\text{App } \frac{\sigma, \Lambda \vdash e_1 \Rightarrow n_1 \qquad \sigma[x_1 \mapsto n_1], \Lambda \vdash e_2 \Rightarrow n_2}{\sigma, \Lambda \vdash x_0(e_1) \Rightarrow n_2}
$$

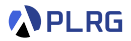

We can design and implement the semantics of F1VAE with the **dynamic scoping** by changing the definition of the function application:

```
def interp(expr: Expr, env: Env, fenv: FEnv): Value = expr match
  ...
  case App(f, e) =>
    val fdef = fenv.getOrElse(f, error(s"unknown function: $f"))
    interp(fdef.body, env + (fdef.param -> interp(e, env, fenv)), fenv)
```

$$
\sigma,\Lambda \vdash e \Rightarrow n
$$

$$
x_0 \in \text{Domain}(\Lambda) \qquad \Lambda(x_0) = \text{def } x_0(x_1) = e_2
$$
\n
$$
\text{App } \frac{\sigma, \Lambda \vdash e_1 \Rightarrow n_1 \qquad \sigma[x_1 \mapsto n_1], \Lambda \vdash e_2 \Rightarrow n_2}{\sigma, \Lambda \vdash x_0(e_1) \Rightarrow n_2}
$$

However, we will use the **static scoping** by default in this course.

## Summary

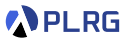

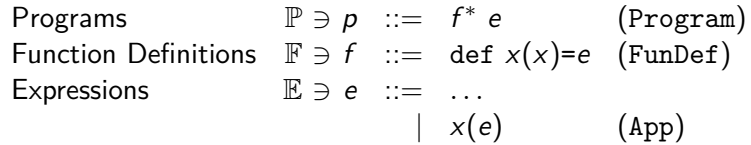

```
type FEnv = Map[String, FunDef]
def interp(expr: Expr, env: Env, fenv: FEnv): Value = expr match
  ...
  case App(f, e) =>
    val fdef = fenv.getOrElse(f, error(s"unknown function: $f"))
    interp(fdef.body, Map(fdef.param -> interp(e, env, fenv)), fenv)
```

$$
\sigma,\Lambda \vdash e \Rightarrow n
$$

$$
x_0 \in \text{Domain}(\Lambda) \qquad \Lambda(x_0) = \text{def } x_0(x_1) = e_2
$$
\n
$$
\text{App } \frac{\sigma, \Lambda \vdash e_1 \Rightarrow n_1 \qquad [x_1 \mapsto n_1], \Lambda \vdash e_2 \Rightarrow n_2}{\sigma, \Lambda \vdash x_0(e_1) \Rightarrow n_2}
$$

### Exercise  $#3$

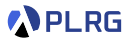

- Please see this document<sup>1</sup> on GitHub.
	- Implement interp function.
	- Implement interpDS function.
- It is just an exercise, and you **don't need to submit** anything.
- However, some exam questions might be related to this exercise.

1 <https://github.com/ku-plrg-classroom/docs/tree/main/cose212/f1vae>. COSE212 @ Korea University [Lecture 6 – First-Order Functions](#page-0-0) September 25, 2023 26 / 27

### <span id="page-43-0"></span>Next Lecture

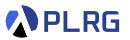

• First-Class Functions

Jihyeok Park jihyeok park@korea.ac.kr <https://plrg.korea.ac.kr>